Документ подписан**Ф<sub>Г</sub>ЕДЕРЛА:НОЕ паселе НТСТВО ЖЕЛЕЗНОДОРОЖНОГО ТРАНСПОРТА** Информация о владельФедеральное государственное бюджетное образовательное учреждение **высшего образования** Должность: Директор<br>Должность: Директор **14.00.303%Детербургский государственный университет путей сообщения Императора Александра I» (ФГБОУ ВО ПГУПС) филиал ПГУПС** ФИО: Агеев Владимир Алексеевич Дата подписания: 31.08.2023 09:30:54 Уникальный программный ключ: 8731da132b41b9d7596147edfefb304425dbdfce

> УТВЕРЖДАЮ Заместитель директора по УВР Курского ж.д. техникума – филиала ПГУПС \_\_\_\_\_\_\_\_\_\_\_\_\_\_\_\_ Е.Н. Судаков *« 31 » августа 2023г.*

### **РАБОЧАЯ ПРОГРАММА УЧЕБНОЙ ДИСЦИПЛИНЫ ОП.11 Инженерная компьютерная графика**

**для специальности**

**09.02.06 Сетевое и системное администрирование** 

Квалификация **– Сетевой и системный администратор** вид подготовки - базовая

Форма обучения - очная

Курск 2023

# **СОДЕРЖАНИЕ**

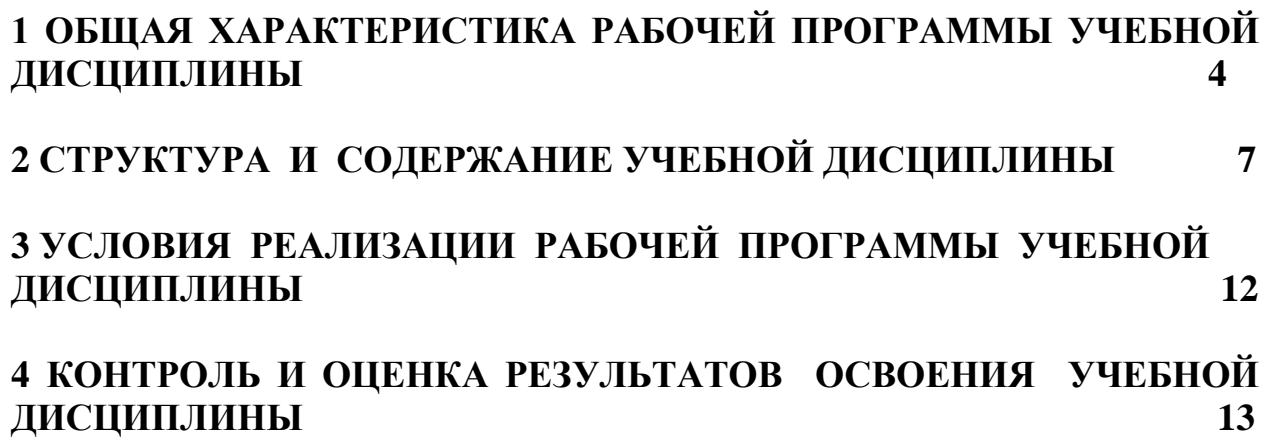

### **1 ОБЩАЯ ХАРАКТЕРИСТИКА РАБОЧЕЙ ПРОГРАММЫ УЧЕБНОЙ ДИСЦИПЛИНЫ ОП.11 Инженерная компьютерная графика**

#### **1.1 Область применения программы**

 Рабочая программа учебной дисциплины является частью основной образовательной программы подготовки специалистов среднего звена в соответствии с ФГОС СПО по специальности 09.02.06 Сетевое и системное администрирование.

**1.2 Место учебной дисциплины в структуре основной образовательной программы-ППССЗ:** учебная дисциплина «Инженерная компьютерная графика» входит в общепрофессиональный цикл.

Рабочая программа учебной дисциплины может быть использована в дополнительном профессиональном образовании (в программах повышения квалификации и переподготовки) и профессиональной подготовке.

### **1.3 Цели и задачи учебной дисциплины – требования к результатам освоения дисциплины:**

В результате освоения дисциплины обучающийся *должен уметь*:

 - выполнять схемы и чертежи по специальности с использованием прикладных программных средств.

*знать:* 

- средства инженерной и компьютерной графики;

 - методы и приемы выполнения схем электрического оборудования и объектов сетевой инфраструктуры;

 - основные функциональные возможности современных графических систем;

- моделирование в рамках графических систем;

- принципы и стандарты оформления технической документации;
- стандарты оформления технической документации.

### **В результате освоения учебной дисциплины происходит поэтапное формирование элементов общих и профессиональных компетенций:**

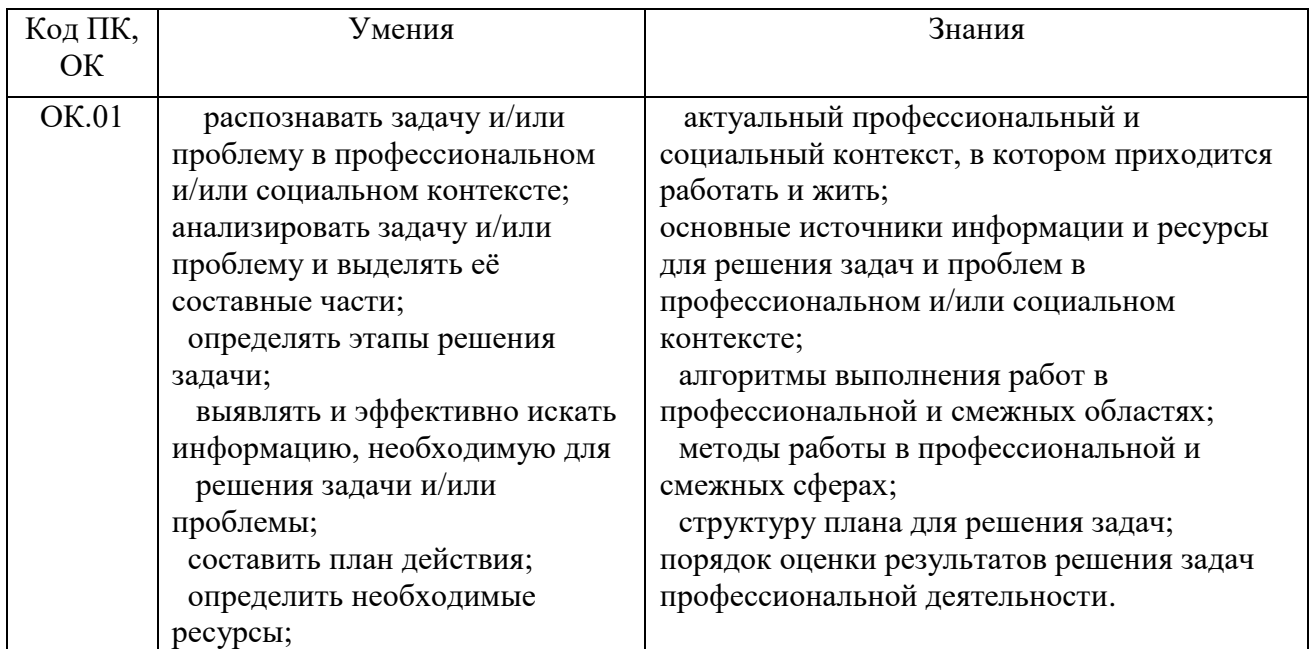

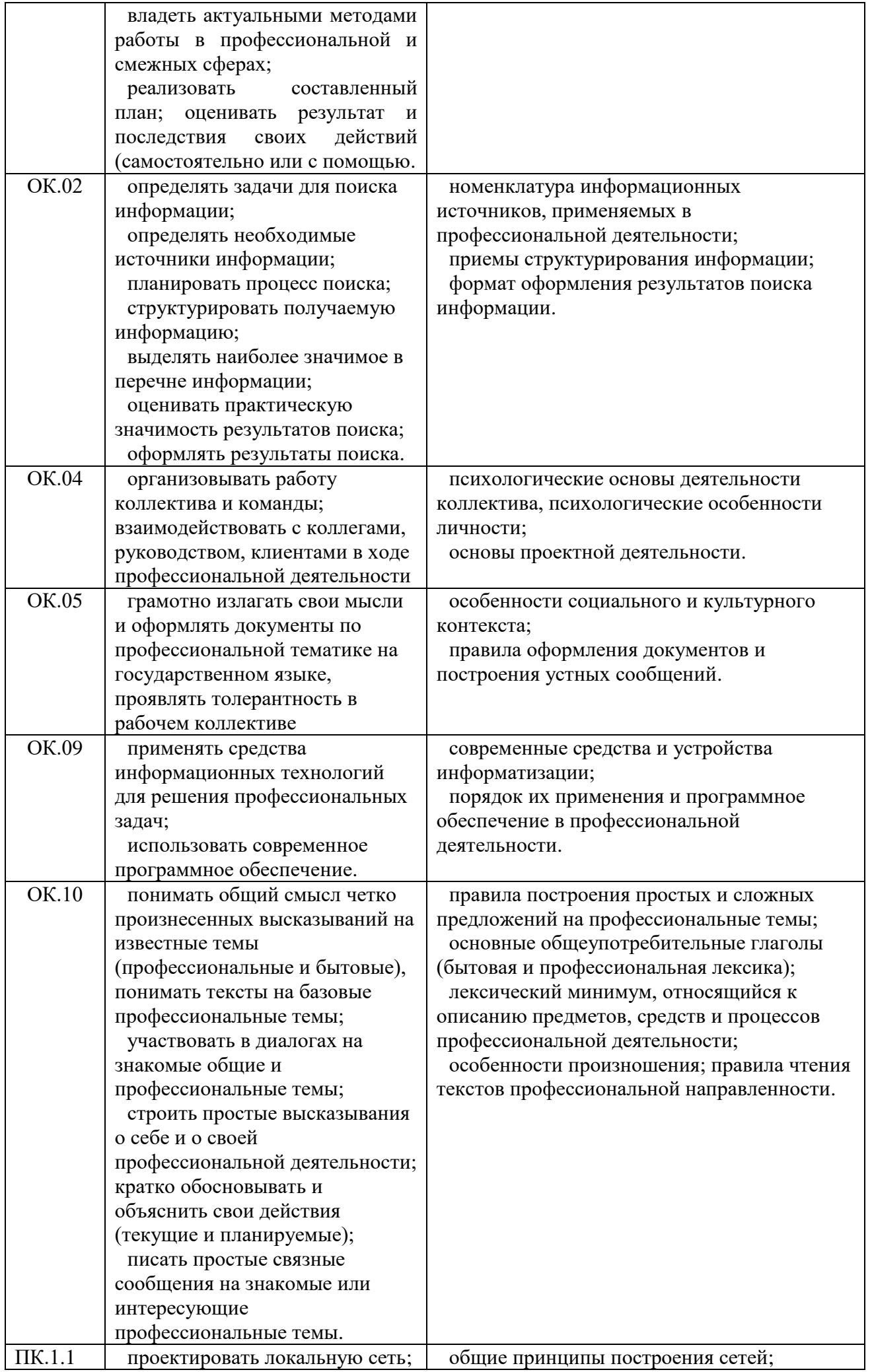

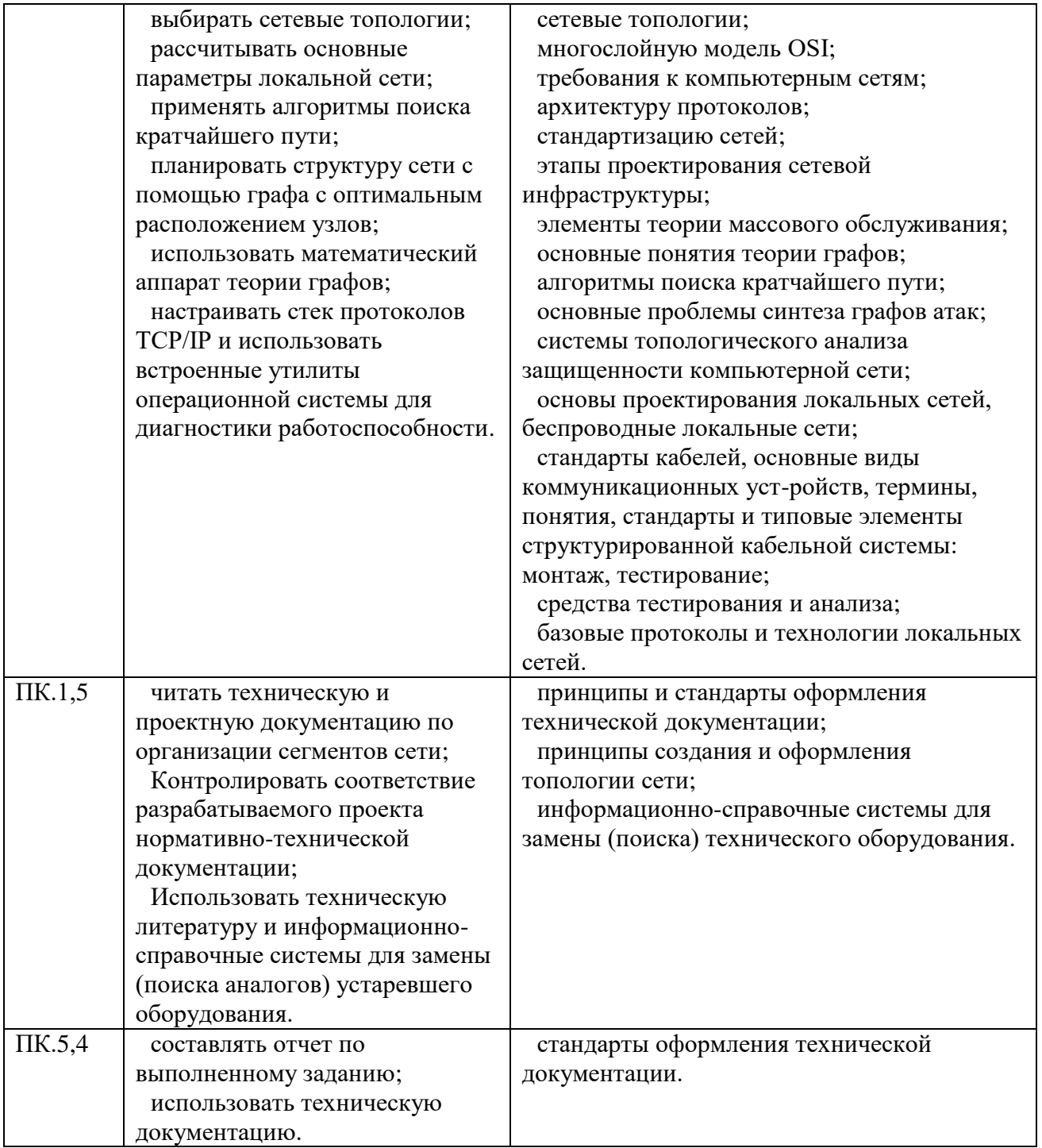

# **1.4. Количество часов на освоение программы учебной дисциплины:**

- максимальной учебной нагрузки обучающегося 78 часов, в том числе:
- обязательной аудиторной учебной нагрузки обучающегося 72 часа;
- консультации 2 часа;
- промежуточная аттестация- 4 часа.

## **2 СТРУКТУРА И СОДЕРЖАНИЕ УЧЕБНОЙ ДИСЦИПЛИНЫ ОП.11 Инженерная компьютерная графика**

## **2.1 Объем дисциплины и виды учебной работы**

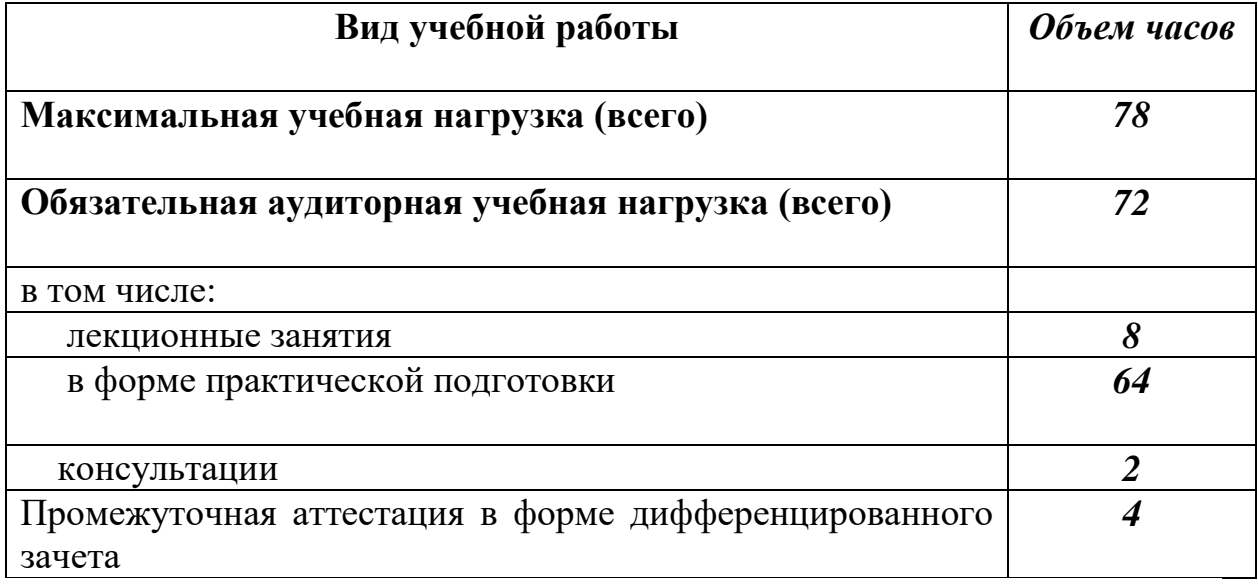

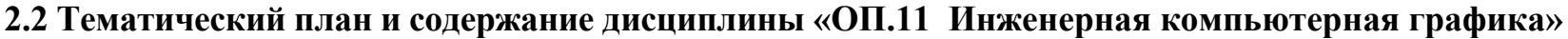

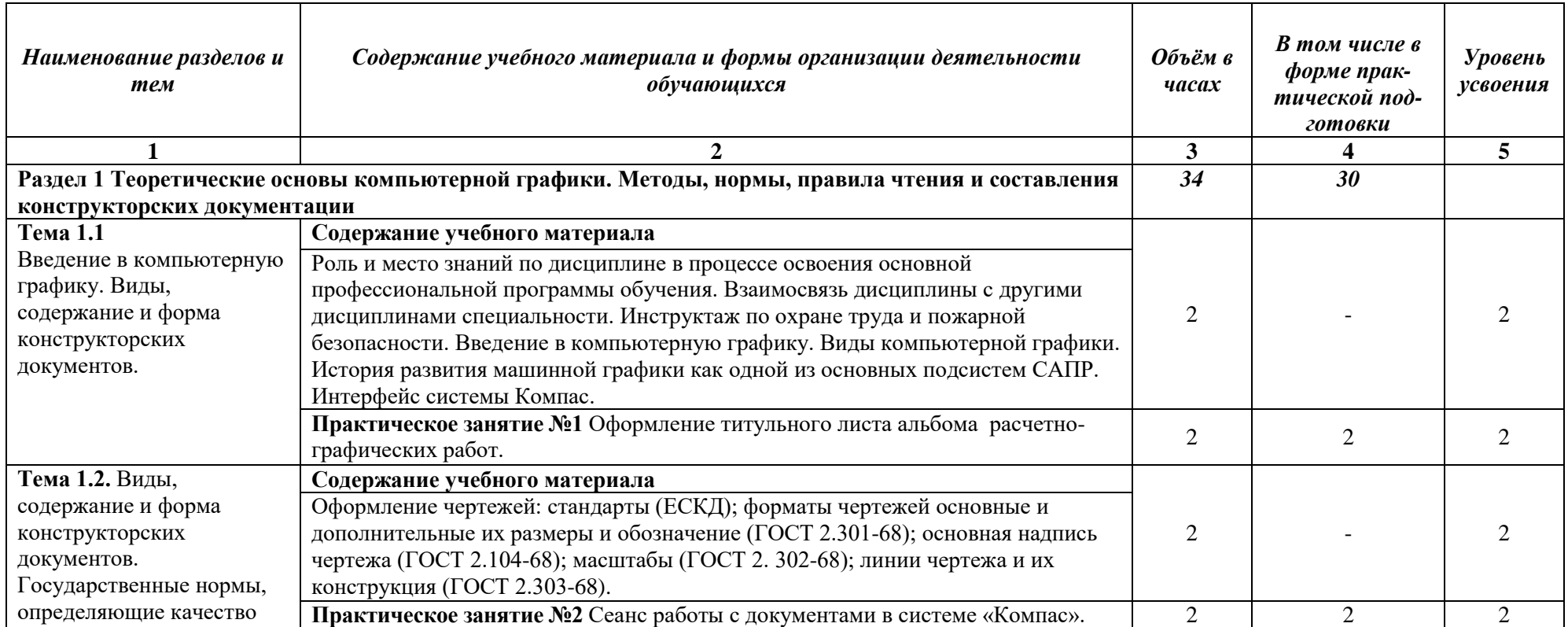

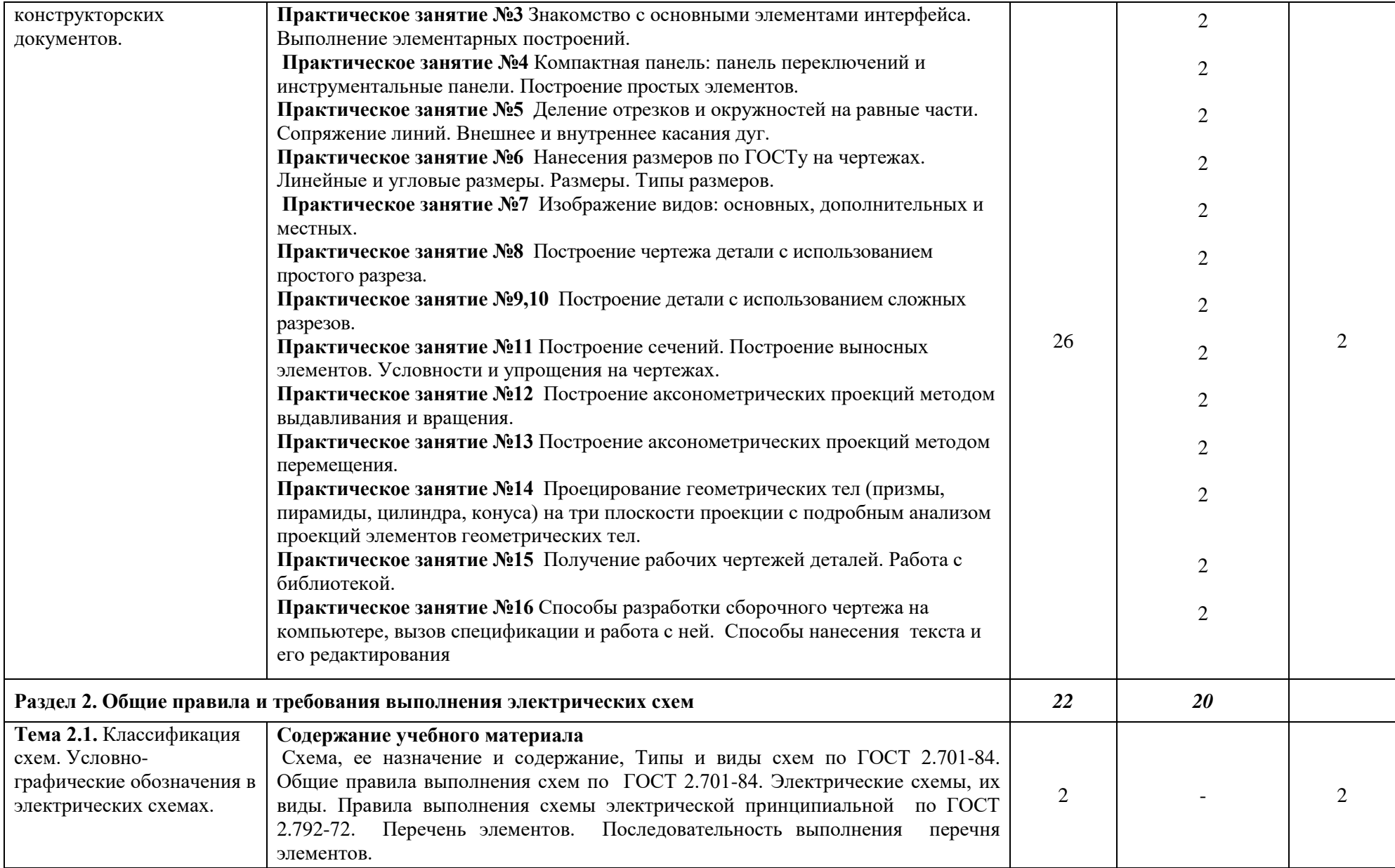

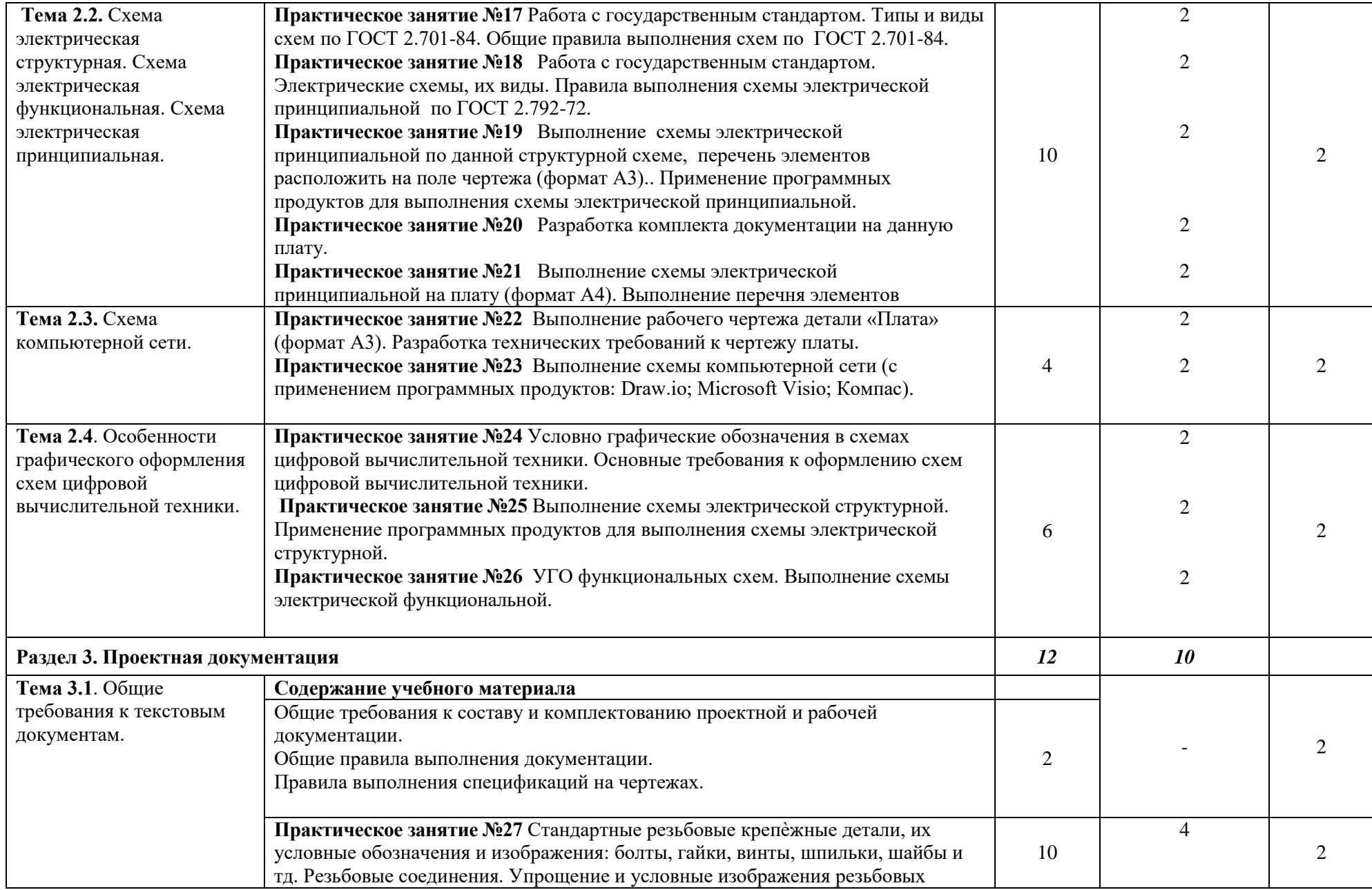

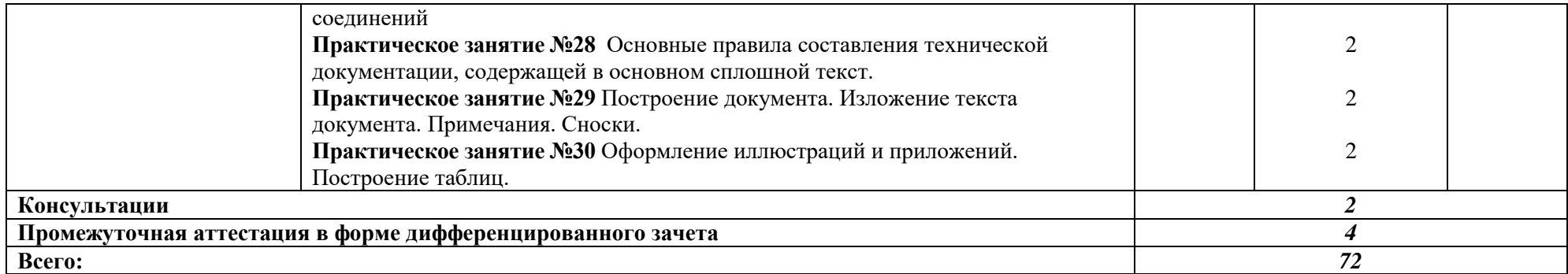

Для характеристики уровня освоения учебного материала используются следующие обозначения:

2 – репродуктивный (выполнение деятельности по образцу, инструкции или под руководством)

3 – продуктивный (планирование и самостоятельное выполнение деятельности, решение проблемных задач, разбор конкретных ситуаций

## *3 УСЛОВИЯ РЕАЛИЗАЦИИ ПРОГРАММЫ УЧЕБНОЙ ДИСЦИПЛИНЫ «ОП. 11 ИНЖЕНЕРНАЯ КОМПЬЮТЕРНАЯ ГРАФИКА»*

3.1 Для реализации программы учебной дисциплины должны быть предусмотрены следующие специальные помещения: кабинет *«Информационных ресурсов»*, оснащенный оборудованием:

 - автоматизированные рабочие места на 12-15 обучающихся (Процессор не ниже Core i5, оперативная память объемом не менее 8 Гб, видеокарта не менее Nvidia GTX 980 или аналогичная по характеристикам, HD 500 Gb или больше);

 - автоматизированное рабочее место преподавателя (Процессор не ниже Core i5, оперативная память объемом не менее 8 Гб, видеокарта не менее Nvidia GTX 980 или аналогичная по характеристикам, HD 500 Gb или больше);

- пример проектной документации;

 - необходимое лицензионное программное обеспечение: пакет офисных программ, пакет САПР, пакет 2D/3D графических программ, программы по виртуализации*.*

### **3.2 Информационное обеспечение реализации программы**

Для реализации программы библиотечный фонд образовательной организации должен иметь печатные и/или электронные образовательные и информационные ресурсы, рекомендуемых для использования в образовательном процессе

#### **3.2.1 Печатные издания**

1. Боголюбов С.А. Инженерная графика: Учебник для средних специальных учебных заведений. -3-е изд., испр. и доп. – Стереотипное издание. –М.:Альянс,2020.- 392с.,ил.

### **3.2.2 Электронные издания (электронные ресурсы)**

1. Инженерная и компьютерная графика : учебник и практикум для среднего профессионального образования / Р. Р. Анамова [и др.] ; под общей редакцией Р. Р. Анамовой, С. А. Леоновой, Н. В. Пшеничновой. — 2-е изд., перераб. и доп. — Москва : Издательство Юрайт, 2023. — 226 с. — (Профессиональное образование). — ISBN 978-5-534-16834-1. — Текст : электронный // Образовательная платформа Юрайт [сайт]. — URL: https://urait.ru/bcode/531858 (дата обращения: 29.08.2023).

#### **3.2.3 Дополнительные источники**

1. Компьютерная инженерная графика. В.Н. Аверин, Серия: Среднее профессиональное образование, Издательство: Академия, 2014, с. 224.

## **4 КОНТРОЛЬ И ОЦЕНКА РЕЗУЛЬТАТОВ ОСВОЕНИЯ УЧЕБНОЙ ДИСЦИПЛИНЫ «ОП. 11 ИНЖЕНЕРНАЯ КОМПЬЮТЕРНАЯ ГРАФИКА»**

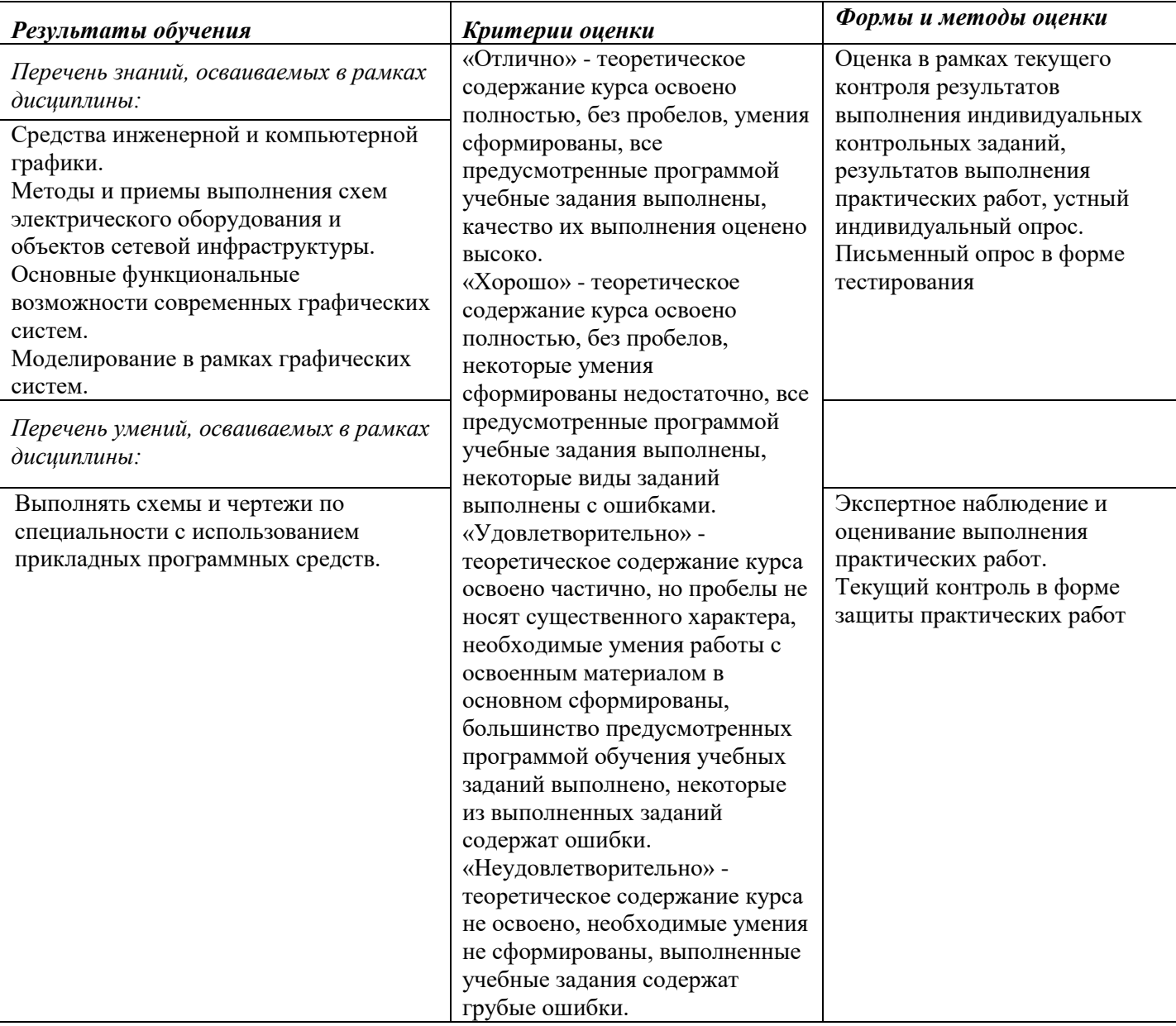